<span id="page-0-0"></span>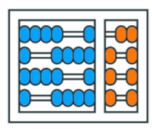

Instituto de **Computação** UNIVERSIDADE ESTADUAL DE CAMPINAS

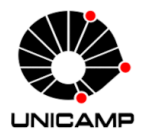

### MC102 - Aula 25 Exemplos sobre Recursão (parte 4) Algoritmos e Programação de Computadores

Turmas **OVXZ** 

つへへ

 $\leftarrow$ 

Prof. Lise R. R. Navarrete lrommel@ic.unicamp.br

Terça-feira, 28 de junho de 2022 21:00h - 23:00h (CB06)

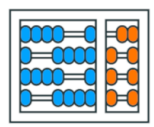

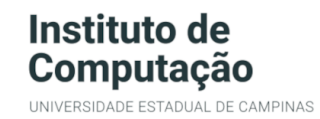

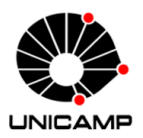

Turmas OVX7

つへへ

 $\leftarrow$ 

#### MC102 - Algoritmos e Programação de Computadores

<https://ic.unicamp.br/~mc102/>

Site da Coordenação de MC102

Aulas teoricas: ´ Terça-feira, 21:00h - 23:00h (CB06) Quinta-feira, 19:00h - 21:00h (CB06)

#### Conteúdo

- [Exemplo 22](#page-3-0)
- [Exemplo 23](#page-17-0)
- [Exemplo 24](#page-20-0)
- [Exemplo 25](#page-23-0)
- [Exemplo 26](#page-29-0)
- [Exemplo 27](#page-32-0)

←⊏

Ξ

理性

 $\Omega$ 

<span id="page-3-0"></span>lrommel@ic.unicamp.br (UNICAMP) Algoritmos e Programação de Computadores Terça-feira, 28 de junho de 2022 4/41

 $\blacktriangleright$   $\blacktriangleleft$ 

э

국(국)

 $2Q$ 

 $\leftarrow$ 

× 卢  $\rightarrow$ - 41 (B)

 $\rightarrow$ 

<https://ic.unicamp.br/~mc102/aulas/aula13.pdf>

#### Implemente uma versão recursiva da função merge.

lrommel@ic.unicamp.br (UNICAMP) Algoritmos e Programação de Computadores Terça-feira, 28 de junho de 2022 5/41

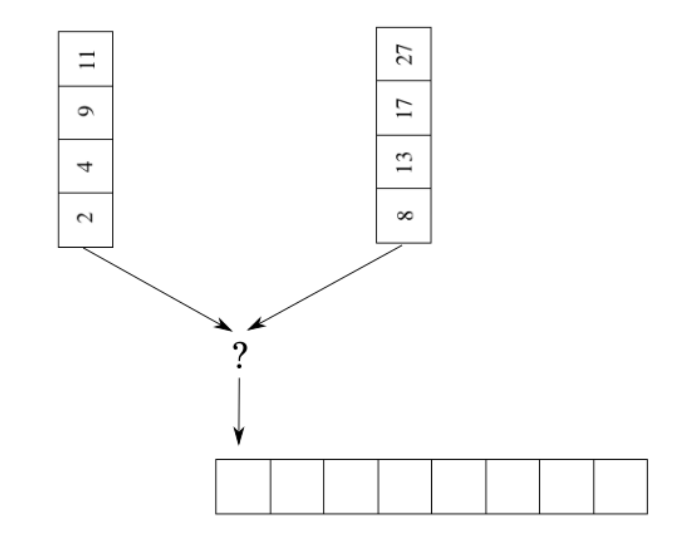

lrommel@ic.unicamp.br (UNICAMP) Algoritmos e Programação de Computadores Terça-feira, 28 de junho de 2022 6/41

K ロ K K @ K K 통 K K 통 및 통 H S <mark>S S</mark> <mark>C</mark>

<https://ic.unicamp.br/~mc102/aulas/aula13.pdf>

```
def merge(lista1, lista2):
2 \mid i = j = 03 \times 5 = 14
5 while (i < len(lista1)) and (j < len(lista2)):
\frac{1}{6} if lista1[i] < lista2[j]:
7 aux.append(lista1[i])
|8| i = i + 1
9 else:
10 aux.append(lista2[j])
11 1 = 1 + 112
13 while i < len(lista1):_{14} aux.append(lista1[i])
15 i = i + 1
16
17 while j < len(lista2):
18 aux.append(lista2[j])
19 \mathbf{i} = \mathbf{i} + \mathbf{1}2021 return aux
```
⊧ → ≣⊫ ৩೩<mark>೧</mark>

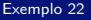

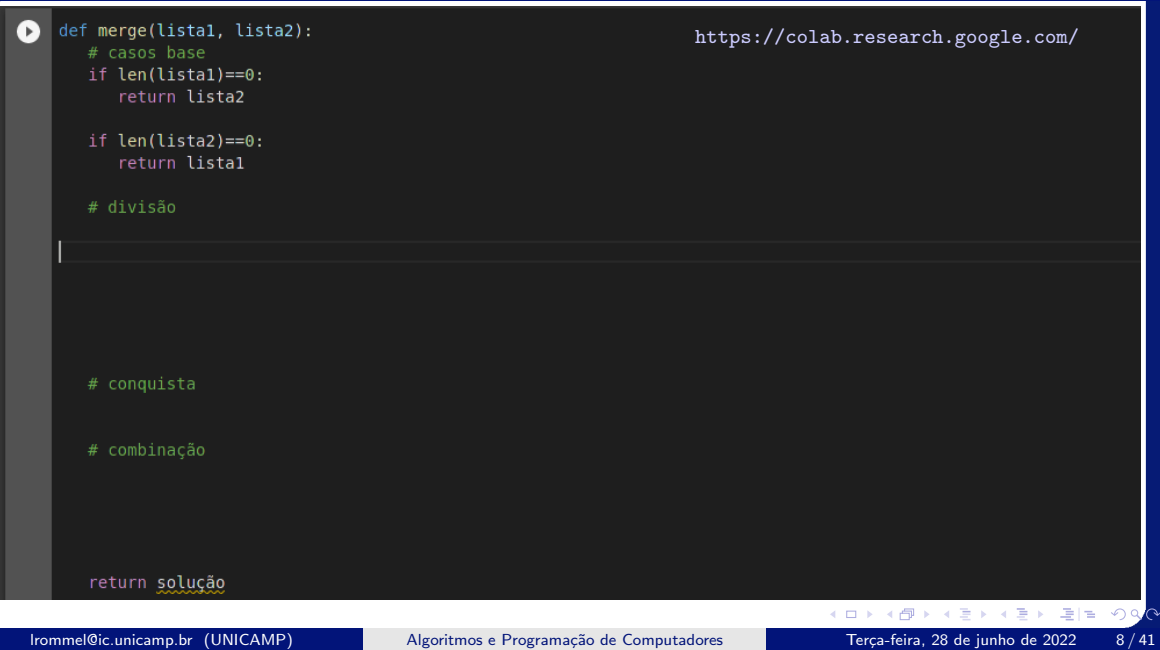

 $\sim$ 

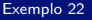

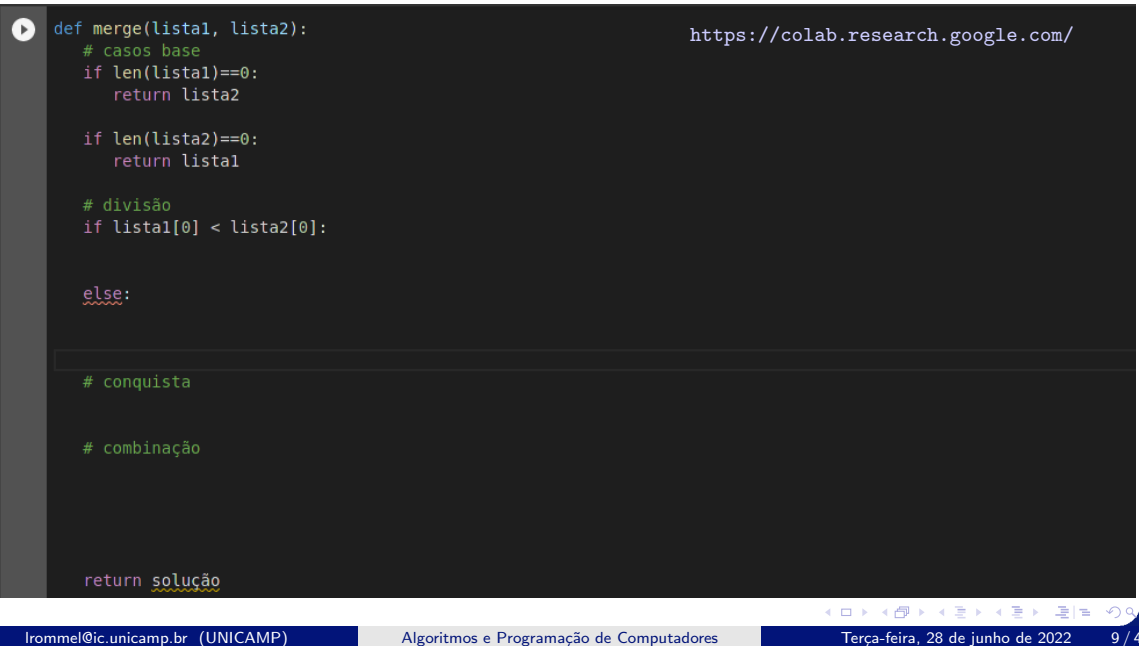

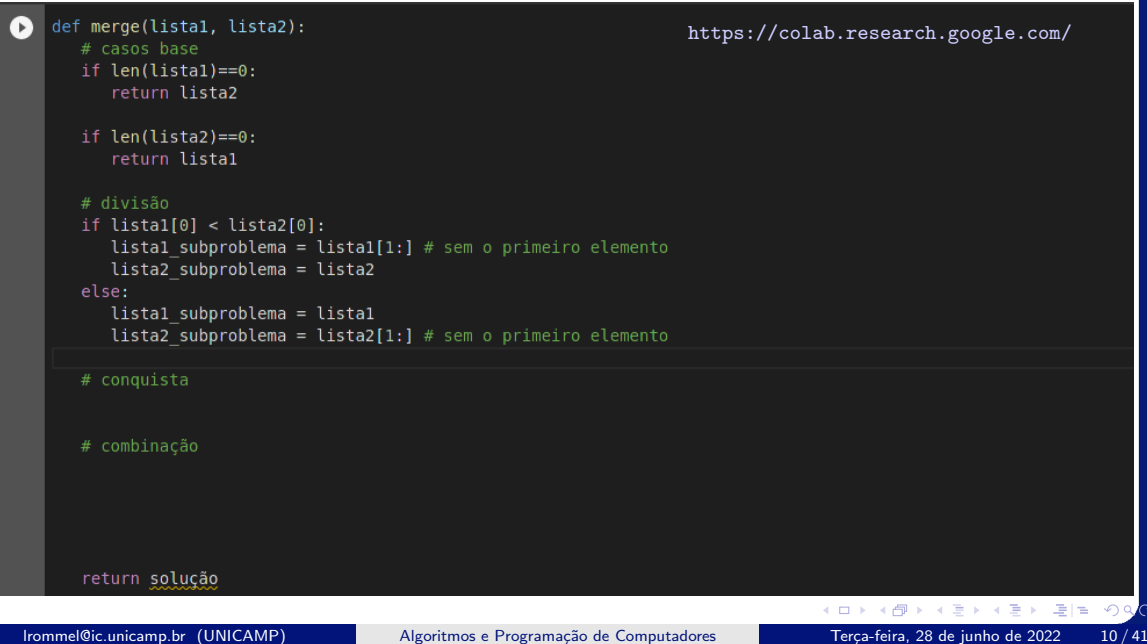

 $\hat{\mathcal{C}}$ 

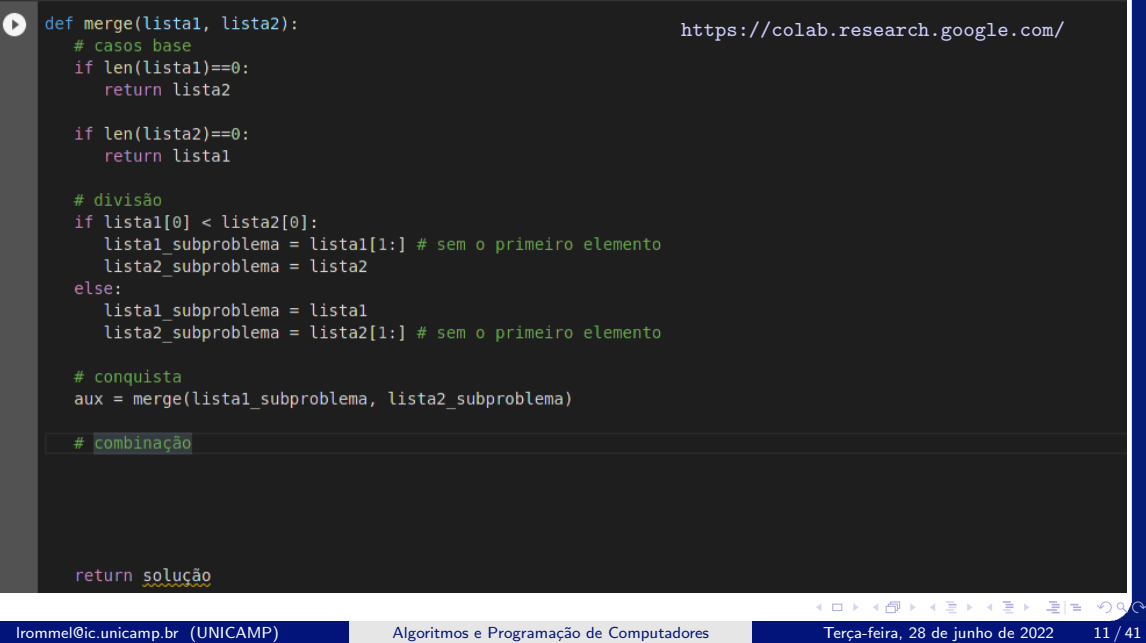

 $\sim$ 

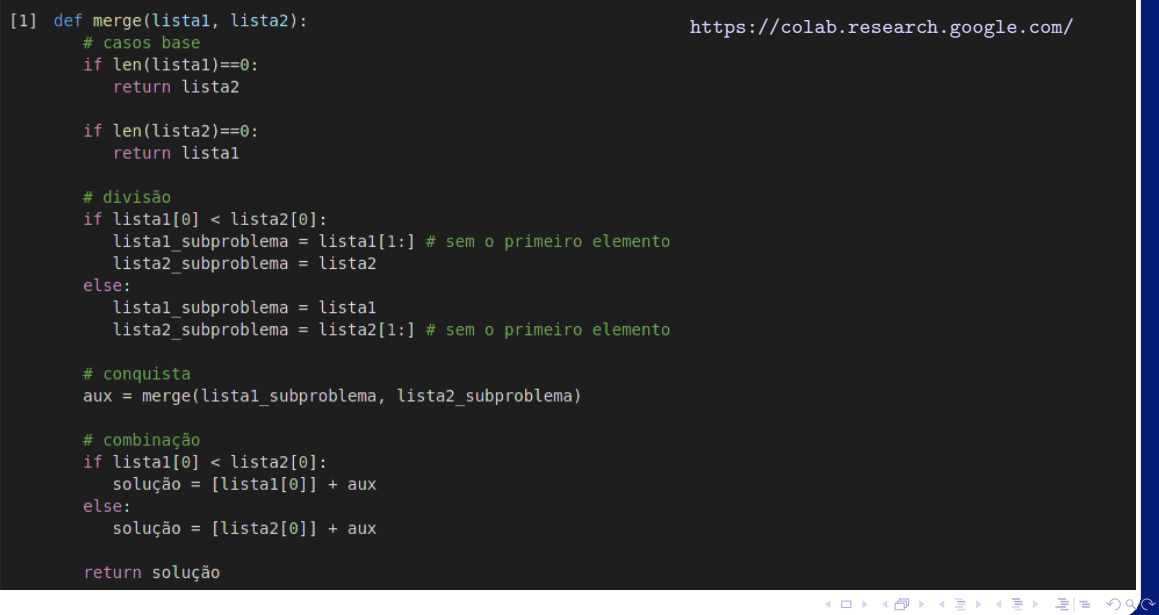

lrommel@ic.unicamp.br (UNICAMP) Algoritmos e Programação de Computadores Terça-feira, 28 de junho de 2022 12/41

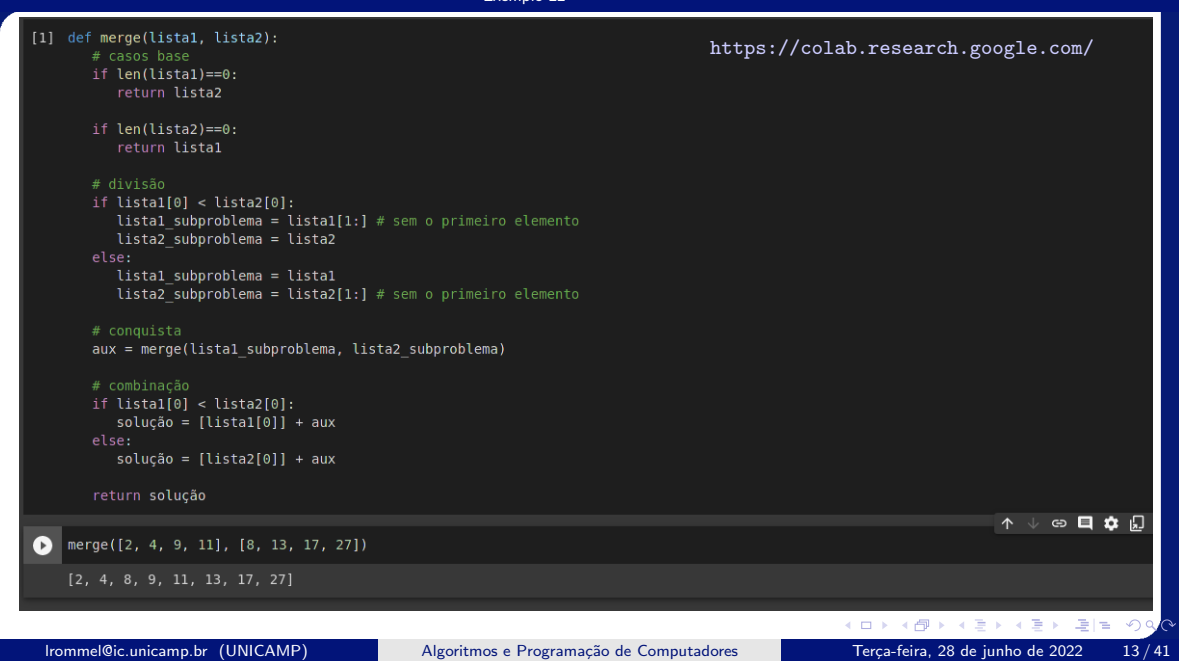

#### [4] def merge(listal, lista2): # casos hase

if len(listal)==0:

return lista2

 $if len(lista2) == 0:$ return listal

```
# divisão, conquista e combinação
if listal[0] < lista2[0]:
   return [listal[0]] + merge(listal[1:], lista2)
   return [lista2[0]] + merge(lista1, lista2[1:])
```
<https://colab.research.google.com/>

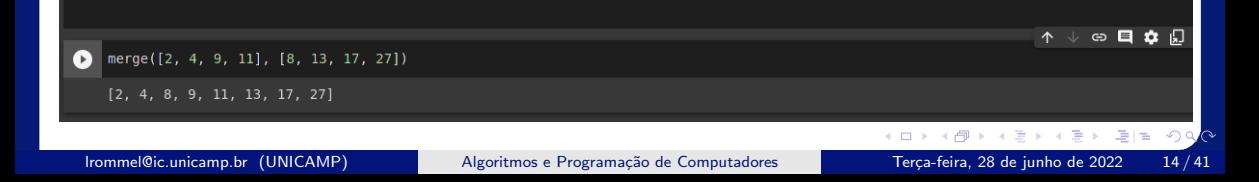

#### [10] def merge(listal, lista2):

# casos base

if  $len(listal)=0$ : return lista2

if len(lista2)==0: return listal

```
if lista1[-1] > lista2[-1]:return merge(listal[:-1], lista2) + [listal[-1]]
   return merge(listal, lista2[:-1]) + [lista2[-1]]
```
<https://colab.research.google.com/>

![](_page_14_Picture_7.jpeg)

<https://ic.unicamp.br/~mc102/aulas/aula13.pdf>

```
def merge(lista1, lista2):
2 if listal == []:
3 return lista2
4
\mathbf{S} if lista2 == \begin{bmatrix} \cdot \cdot \cdot \cdot \cdot \end{bmatrix}6 return lista1
7
|8| if lista1[0] < lista2[0]:
9 aux = merge(lista1[1:], lista2)
_{10} aux = [lista1[0]] + aux
n = 2\vert aux = merge(lista1, lista2[1:])
|3| aux = \lceillista2\lceil0\rceil + aux
14
15 return allx
```
i. p

 $E = \Omega Q$ 

<https://ic.unicamp.br/~mc102/aulas/aula13.pdf>

• Uma implementação mais eficiente:

```
def merge(lista1, lista2):
2 if listal == []:
3 return lista2
4
\mathbf{S} if lista2 == \begin{bmatrix} \cdot \cdot \cdot \cdot \cdot \end{bmatrix}6 return lista1
7
|8| if lista1[-1] > lista2[-1]:
9 aux = merge(lista1[:-1], lista2)
_{10} aux = aux + [lista1[-1]]
n = 2\vert aux = merge(lista1, lista2[:-1])
|13| aux = aux + [lista2[-1]]14
15 return aux
```
 $E = \Omega Q$ 

<span id="page-17-0"></span> $\blacktriangleright$   $\blacktriangleleft$ lrommel@ic.unicamp.br (UNICAMP) Algoritmos e Programação de Computadores Terça-feira, 28 de junho de 2022 18/41

Þ

 $\rightarrow$ 

 $E|E| \leq 0.90$ 

 $\leftarrow$ 

× 卢  $\rightarrow$ - 41 (B) <https://ic.unicamp.br/~mc102/listas/lista6.pdf>

#### Faça uma função recursiva que calcule a média dos elementos de uma lista de números.

lrommel@ic.unicamp.br (UNICAMP) Algoritmos e Programação de Computadores Terca-feira, 28 de junho de 2022 19/41

![](_page_19_Figure_1.jpeg)

<span id="page-20-0"></span> $\blacktriangleright$   $\blacktriangleleft$ lrommel@ic.unicamp.br (UNICAMP) Algoritmos e Programação de Computadores Terça-feira, 28 de junho de 2022 21/41

重

D.

 $E|E| \leq 0.90$ 

 $\leftarrow$ 

 $\rightarrow$ 

∢母 メス 正 <https://ic.unicamp.br/~mc102/listas/lista6.pdf>

Escreva uma função recursiva que calcule o somatório dos  $n$  primeiros valores da série harmônica. A série harmônica é definida como:

$$
\sum_{k=1}^{\infty} \frac{1}{k} = 1 + \frac{1}{2} + \frac{1}{3} + \dots
$$

![](_page_22_Picture_21.jpeg)

![](_page_22_Picture_22.jpeg)

lrommel@ic.unicamp.br (UNICAMP) Algoritmos e Programação de Computadores Terça-feira, 28 de junho de 2022 23/41

<span id="page-23-0"></span> $\blacktriangleright$   $\blacktriangleleft$ lrommel@ic.unicamp.br (UNICAMP) Algoritmos e Programação de Computadores Terça-feira, 28 de junho de 2022 24/41

B

 $\rightarrow$ 

 $E|E| \leq 0.90$ 

 $\leftarrow$ 

凸

医间周

×

**D** 

<https://ic.unicamp.br/~mc102/listas/lista6.pdf>

### Escreva uma função recursiva que determine se um número inteiro  $n$  é primo.

lrommel@ic.unicamp.br (UNICAMP) Algoritmos e Programação de Computadores Terca-feira, 28 de junho de 2022 25 / 41

![](_page_25_Picture_21.jpeg)

lrommel@ic.unicamp.br (UNICAMP) Algoritmos e Programação de Computadores Terça-feira, 28 de junho de 2022 26 / 41

![](_page_26_Picture_21.jpeg)

lrommel@ic.unicamp.br (UNICAMP) Algoritmos e Programação de Computadores Terça-feira, 28 de junho de 2022 27/41

![](_page_27_Picture_20.jpeg)

lrommel@ic.unicamp.br (UNICAMP) Algoritmos e Programação de Computadores Terça-feira, 28 de junho de 2022 28 / 41

![](_page_28_Picture_23.jpeg)

lrommel@ic.unicamp.br (UNICAMP) Algoritmos e Programação de Computadores Terça-feira, 28 de junho de 2022 29/41

<span id="page-29-0"></span> $\blacktriangleright$   $\blacktriangleleft$ lrommel@ic.unicamp.br (UNICAMP) Algoritmos e Programação de Computadores Terça-feira, 28 de junho de 2022 30 / 41

Þ

 $\rightarrow$ 

 $E|E \cap Q$ 

一本語

 $\leftarrow$ 

× 卢  $\rightarrow$ 

<https://ic.unicamp.br/~mc102/listas/lista6.pdf>

### Escreva uma função recursiva que calcule  $|\lg n|$ , ou seja, o piso do logaritmo de  $n$  na base 2. **Por exemplo,**  $|\lg 100| = 6$ .

<span id="page-31-0"></span>![](_page_31_Picture_20.jpeg)

lrommel@ic.unicamp.br (UNICAMP) Algoritmos e Programação de Computadores Terça-feira, 28 de junho de 2022 32/41

<span id="page-32-0"></span> $\blacktriangleright$   $\blacktriangleleft$ lrommel@ic.unicamp.br (UNICAMP) Algoritmos e Programação de Computadores Terça-feira, 28 de junho de 2022 33/41

Þ

 $\rightarrow$ 

 $E|E| \leq 0.90$ 

 $\leftarrow$ 

× 卢  $\rightarrow$ - 41 (B)

#### <https://ic.unicamp.br/~mc102/listas/lista6.pdf>

<span id="page-33-0"></span>8. Suponha que uma matriz binária quadrada M represente a ligação entre um conjunto de n cidades. Desta forma,  $M[i][j] = 1$  indica que existe uma estrada da cidade i para a cidade j, e M[i][j] = 0, caso contrário. Por exemplo, na matriz abaixo temos que a cidade 0 possui estradas para as cidades 1 e 2, já a cidade 1 possui estrada apenas para a cidade 2. Note que existe uma estrada saindo da cidade 0 em direção à cidade 1, mas não há estrada saindo da cidade 1 em direção à cidade 0, isso porque nem sempre uma estrada que liga duas cidades possui vias de ida e volta.

 $0 \t1 \t1 \t0$  $0 \quad 0 \quad 1 \quad 0$ <sup>3</sup> 1 1 0 1 <sup>4</sup> 1 0 1 0

Escreva uma função recursiva que, dada uma matriz M e uma cidade i, determine todas as cidades que podem ser alcançadas a partir de i.

![](_page_34_Picture_23.jpeg)

<span id="page-34-0"></span>![](_page_34_Picture_24.jpeg)

lrommel@ic.unicamp.br (UNICAMP) Algoritmos e Programação de Computadores Terça-feira, 28 de junho de 2022 35 / 41

 $\sim$ 

![](_page_35_Picture_21.jpeg)

![](_page_35_Picture_22.jpeg)

![](_page_36_Picture_21.jpeg)

lrommel@ic.unicamp.br (UNICAMP) Algoritmos e Programação de Computadores Terça-feira, 28 de junho de 2022 37/41

![](_page_37_Picture_20.jpeg)

lrommel@ic.unicamp.br (UNICAMP) Algoritmos e Programação de Computadores Terça-feira, 28 de junho de 2022 38 / 41

![](_page_38_Picture_20.jpeg)

lrommel@ic.unicamp.br (UNICAMP) Algoritmos e Programação de Computadores Terça-feira, 28 de junho de 2022 39 / 41

## <span id="page-39-0"></span>Perguntas ....

医阿里氏阿里 lrommel@ic.unicamp.br (UNICAMP) Algoritmos e Programação de Computadores Terça-feira, 28 de junho de 2022 40 / 41

**DO** 

 $E|E| \leq 0.90$ 

 $\leftarrow$ 

凸

×

**D** 

#### <span id="page-40-0"></span>**Referências**

● Zanoni Dias, MC102, Algoritmos e Programação de Computadores, IC/UNICAMP, 2021. <https://ic.unicamp.br/~mc102/>

Aula Introdutória [ [slides](https://ic.unicamp.br/~mc102/aulas/aula01.pdf) ] [ vídeo ] Primeira Aula de Laboratório [ [slides](https://ic.unicamp.br/~mc102/aulas/aula02.pdf) ] [ vídeo ]<br>Python Básico: Tipos, Variáveis, Operadores, Entrada e Saída [ slides ] [ vídeo ] Comandos Condicionais [ [slides](https://ic.unicamp.br/~mc102/aulas/aula03.pdf) ] [ vídeo ] Comandos de Repetição [ [slides](https://ic.unicamp.br/~mc102/aulas/aula04.pdf) ] [ vídeo ] Listas e Tuplas [ [slides](https://ic.unicamp.br/~mc102/aulas/aula05.pdf) ] [ vídeo ] Strings | [slides](https://ic.unicamp.br/~mc102/aulas/aula06.pdf) | | vídeo | Dicionários [ [slides](https://ic.unicamp.br/~mc102/aulas/aula07.pdf) ] [ vídeo ] Funções [ [slides](https://ic.unicamp.br/~mc102/aulas/aula08.pdf) ] [ vídeo ] Objetos Multidimensionais [ [slides](https://ic.unicamp.br/~mc102/aulas/aula09.pdf) ] [ vídeo ] Algoritmos de Ordenação [ [slides](https://ic.unicamp.br/~mc102/aulas/aula10.pdf) ] [ vídeo ] Algoritmos de Busca [ [slides](https://ic.unicamp.br/~mc102/aulas/aula11.pdf) ] | vídeo ] Recursão [ [slides](https://ic.unicamp.br/~mc102/aulas/aula12.pdf) ] [ vídeo ] Algoritmos de Ordenação Recursivos [ [slides](https://ic.unicamp.br/~mc102/aulas/aula13.pdf) ] [ vídeo ] Arquivos [ [slides](https://ic.unicamp.br/~mc102/aulas/aula14.pdf) ] [ vídeo Expressões Regulares [ [slides](https://ic.unicamp.br/~mc102/aulas/aula15.pdf) ] [ vídeo ] Execução de Testes no Google Cloud Shell [ [slides](https://ic.unicamp.br/~mc102/aulas/testador.pdf) ] [ vídeo ] Numpy | [slides](https://ic.unicamp.br/~mc102/aulas/aula16.pdf) | | vídeo Pandas | [slides](https://ic.unicamp.br/~mc102/aulas/aula17.pdf) | | vídeo ]

Panda - Cursos de Computa¸c˜ao em Python (IME -USP) <https://panda.ime.usp.br/>

Como Pensar Como um Cientista da Computação <https://panda.ime.usp.br/pensepy/static/pensepy/><br>Aulas de Introdução à Computação em Python https://panda.ime.usp.br/aulasPython/static/aulasPy <https://panda.ime.usp.br/aulasPython/static/aulasPython/>

- **O** Fabio Kon, Introdução à Ciência da Computação com Python <http://bit.ly/FabioKon/>
- Socratica, Python Programming Tutorials <http://bit.ly/SocraticaPython/>
- Google online editor for cloud-native applications (Python programming) <https://shell.cloud.google.com/>
- w3schools Python Tutorial <https://www.w3schools.com/python/> 0
- О. Outros, citados nos Slides.

 $\Omega$ 

K ロ ▶ K 御 ▶ K ヨ ▶ K ヨ ▶ (ヨ) = 1